Contents lists available at [ScienceDirect](http://www.elsevier.com/locate/aml)

# Applied Mathematics Letters

journal homepage: [www.elsevier.com/locate/aml](http://www.elsevier.com/locate/aml)

## Approximate analytical solutions of reaction–diffusion equations with exponential source term: Homotopy perturbation method (HPM)

## S.O. Ajadi<sup>\*</sup>, M. Zuilino

*Department of Mathematics, Ben-Gurion University of Negev, PO Box 653 Beer-Sheva, 84105, Israel*

#### ARTICLE INFO

*Article history:* Received 14 September 2009 Received in revised form 1 April 2011 Accepted 5 April 2011

*Keywords:* HPM Exponential source term Reaction–diffusion Combustion

# **1. Introduction**

# a b s t r a c t

In this letter, the solutions of some nonlinear differential equations have been obtained by means of the homotopy perturbation method (HPM). Applications of the homotopy method to some nonlinear reaction–diffusion equations with exponential source term show rapid convergence of the sequence constructed by this method to the exact solutions.

<span id="page-0-2"></span><span id="page-0-1"></span>© 2011 Elsevier Ltd. All rights reserved.

### In reality, closed-form solutions for nonlinear problems are difficult to come-by and this has resulted in the development of numerical and other approximate solutions [\[1\]](#page-5-0). Recently, the application of the homotopy perturbation method (HPM) to nonlinear initial boundary value problems shows that there is a rapid convergence of the sequence constructed by this method to the exact solutions [\[2](#page-5-1)[,3\]](#page-5-2). In this paper, we consider the initial value problem (IVP)

$$
\frac{d\theta}{dx} + \delta e^{\theta} = 0,
$$
  
\n
$$
\theta(0) = 0,
$$
\n(2)

which describes the temperature equation in a pressure driven porous media combustion with weak internal thermal diffusion [\[4\]](#page-5-3). In the absence of reactant consumption, the general heat balance equation for the one-step reaction system can be written as [\[1\]](#page-5-0)

$$
\frac{\partial \theta}{\partial t} = \Delta \theta + \delta e^{\theta} = 0, \quad \text{in } \Omega
$$
  

$$
\frac{\partial \theta}{\partial n} + B i \theta = 0, \quad \partial \Omega,
$$
 (3)

where  $\Delta$  is an operator and  $\delta$  is related to the characteristic chemical reaction, while  $\frac{\partial}{\partial n}$  is the outward normal derivative on the boundary and *Bi* is the Biot number, a parameter which determines whether or not the temperatures inside a body will vary significantly in space.

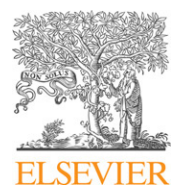

<span id="page-0-0"></span><sup>∗</sup> Corresponding address: Department of Mathematics, Obafemi Awolowo University, Ile Ife, 220005, Nigeria. Tel.: +234 8030545990. *E-mail addresses:* [soajadi@yahoo.co.uk,](mailto:soajadi@yahoo.co.uk) [sajadi@oauife.edu.ng](mailto:sajadi@oauife.edu.ng) (S.O. Ajadi).

<sup>0893-9659/\$ –</sup> see front matter © 2011 Elsevier Ltd. All rights reserved. [doi:10.1016/j.aml.2011.04.003](http://dx.doi.org/10.1016/j.aml.2011.04.003)

#### **2. Homotopy perturbation technique**

In line with [\[5,](#page-5-4)[6](#page-5-5)[,3](#page-5-2)[,7–11\]](#page-5-6), we illustrate the homotopy perturbation method, we consider the nonlinear equation

$$
A(u) - f(r) = 0, \quad r \in \Omega,
$$
\n<sup>(5)</sup>

with the boundary conditions:

<span id="page-1-1"></span><span id="page-1-0"></span>
$$
B\left(u, \frac{\partial u}{\partial n}\right) = 0, \quad (r \in \partial \Omega),\tag{6}
$$

where *A* is a general differential operator, *B* is a boundary operator, *f*(*r*)is a known analytic function, and ∂Ω is the boundary of domain Ω. The operator *A* is generally divided into two parts; *L* and *N*, where *L* and *N* are linear and nonlinear parts of *A*, respectively. Therefore, [\(3\)](#page-0-1) may be written as

$$
L(u) + N(u) - f(r) = 0.
$$
\n(7)

We construct a homotopy  $v(r, p)$  :  $\Omega \times [0, 1] \rightarrow \Re$  which satisfies

$$
H(v, p) = [L(v) - L(u_0)] + p[L(u_0)] + p[N(v) - f(r)] = 0,
$$
\n(8)

or

$$
H(v, p) = [L(u) - L(u_0)] + p[A(u) - f(r)] = 0
$$
\n(9)

where  $p \in [0, 1]$  is called the homotopy parameter and  $u_0$  is an initial approximation of [\(5\)](#page-1-0) which satisfies the specified boundary conditions. When  $p = 0$  or  $p = 1$ , we have

$$
H(v, 0) = L(u) - L(u_0) = 0, \qquad H(v, 1) = A(u) - f(r) = 0.
$$
\n
$$
(10)
$$

On the other hand, if  $p \in (0, 1)$ , then the homotopy  $H(v, p)$  deforms from  $L(u) - L(u_0)$  to  $A(u) - f(r)$ . Thus, the solution of [\(5\)–](#page-1-0)[\(6\)](#page-1-1) may be expressed as

$$
v = v_0 + p v_1 + p^2 v_2 + p^3 v_3 + \cdots
$$
\n(11)

Eventually, at  $p = 1$ , the system takes the original form of the equation and the final stage of deformation gives the desired solution. Thus taking limit

$$
u = \lim_{p \to 1} v = v_0 + v_1 + v_2 + \tag{12}
$$

#### **3. Some particular examples**

#### *3.1. Example I*

We start by applying the homotopy technique to an initial value problem of the form

<span id="page-1-2"></span>
$$
\frac{d\theta}{dx} + \delta e^{\theta} = 0. \tag{13}
$$

$$
\theta(0) = 0.\tag{14}
$$

In line with [\[1\]](#page-5-0), we define homotopy as

<span id="page-1-4"></span><span id="page-1-3"></span>
$$
\frac{d\theta}{dx} - \frac{dy_0}{dx} + p\left(\frac{dy_0}{dx} + \delta e^{\theta}\right) = 0.
$$
\n(15)

Suppose that the solution of [\(13\)–](#page-1-2)[\(14\)](#page-1-3) takes the form

<span id="page-1-5"></span>
$$
\theta = v_0 + p v_1 + p^2 v_2 + p^3 v_3 + p^4 v_4 + p^5 v_5 \cdots,
$$
\n(16)

with an initial approximation

$$
v_0(x) = y_0(x) = c,\t(17)
$$

where  $c$  is to be determined. Eq.  $(15)$  may be expressed as  $[7]$ 

<span id="page-1-6"></span>
$$
\frac{d\theta}{dx} - \frac{dy_0}{dx} + p \left[ \frac{dy_0}{dx} + \delta e^{v_0} \left( 1 + \theta_1 + \frac{\theta_1^2}{2!} + \frac{\theta_1^3}{3!} \cdots \right) \right] = 0,
$$
\n(18)

where  $\theta_1=pv_1+p^2v_2+p^3v_3+p^4v_4+p^5v_5\cdots$ . After substituting [\(16\)](#page-1-5) into [\(18\),](#page-1-6) and collecting terms in powers of p, we obtain

<span id="page-2-0"></span>
$$
\frac{\mathrm{d}v_1}{\mathrm{d}x} + \frac{\mathrm{d}y_0}{\mathrm{d}x} + \delta e^{v_0} = 0,\tag{19}
$$

$$
\frac{\mathrm{d}v_2}{\mathrm{d}x} + \delta e^{v_0} v_1 = 0,\tag{20}
$$

$$
\frac{dv_3}{dx} + \delta e^{v_0} \left( v_2 + \frac{v_1^2}{2} \right) = 0, \tag{21}
$$

$$
\frac{dv_4}{dx} + \delta e^{v_0} \left( v_3 + v_1 v_2 + \frac{v_1^3}{6} \right) = 0, \tag{22}
$$

$$
\frac{dv_5}{dx} + \delta e^{v_0} \left( v_4 + v_1 v_3 + \frac{v_1^2 v_2}{2} + \frac{v_2^2}{2} + \frac{v_1^4}{24} \right) = 0, \tag{23}
$$

$$
v_1(0) = v_2(0) = v_3(0) = v_4(0) = v_5(0) \cdots = 0.
$$
\n(24)

The solutions of  $(19)$ – $(23)$  are

$$
v_1 = -\delta e^c x
$$
,  $v_2 = \frac{\delta^2}{2} e^{2c} x^2$ ,  $v_3 = -\frac{\delta^3}{3} e^{3c} x^3$ ,  $v_4 = \frac{\delta^4}{4} e^{4c} x^4$ , and  $v_5 = -\frac{\delta^5}{5} e^{5c} x^5$ . (25)

The fifth order approximation is given by

<span id="page-2-1"></span>
$$
\theta = v_0 + v_1 + v_2 + v_3 + v_4 + v_5 = c - \delta e^c x + \frac{\delta^2}{2} e^{2c} x^2 - \frac{\delta^3}{3} e^{3c} x^3 + \frac{\delta^4}{4} e^{4c} x^4 - \frac{\delta^5}{5} e^{5c} x^5.
$$
 (26)

By using [\(14\)](#page-1-3) on [\(26\),](#page-2-1) we obtain  $c = 0$ , and the solution corresponds to the exact solution

$$
\theta = \sum_{n=1}^{\infty} \frac{(-1)^n}{n} \frac{\delta^n x^n}{n!} = -\ln(1 + \delta x). \tag{27}
$$

## *3.2. Example II*

The steady state formulations of [\(3\)–](#page-0-1)[\(4\)](#page-0-2) due to Frank-Kamenetskii have been developed and studied by many others [\[12](#page-5-7)[,1](#page-5-0)[,13,](#page-5-8)[14\]](#page-5-9)

<span id="page-2-3"></span><span id="page-2-2"></span>
$$
\frac{\mathrm{d}^2\theta}{\mathrm{d}x^2} + \frac{j}{x}\frac{\mathrm{d}\theta}{\mathrm{d}x} + \delta x^{-\beta} \mathrm{e}^{\theta} = 0,\tag{28}
$$

$$
\frac{d\theta}{dx}(0) = 0, \qquad \theta(1) = 0,\tag{29}
$$

where *j* is related to the geometry and  $\beta$  is a numerical exponent. Thus after substituting [\(16\)](#page-1-5) into [\(28\)](#page-2-2)[–\(29\)](#page-2-3) and collecting terms in *p*,

<span id="page-2-4"></span>
$$
\frac{d^2v_1}{dx^2} + \frac{j}{x}\frac{dv_1}{dx} + \frac{d^2y_0}{dx^2} + \delta x^{-\beta}e^{v_0} = 0,
$$
\n(30)

$$
\frac{d^2v_2}{dx^2} + \frac{j}{x}\frac{dv_2}{dx} + \delta x^{-\beta}e^{v_0}v_1 = 0,
$$
\n(31)

$$
\frac{d^2v_3}{dx^2} + \frac{j}{x}\frac{dv_3}{dx} + \delta x^{-\beta}e^{v_0}\left(v_2 + \frac{v_1^2}{2!}\right) = 0,
$$
\n(32)

$$
\frac{d^2v_4}{dx^2} + \frac{j}{x}\frac{dv_4}{dx} + \delta x^{-\beta}e^{v_0}\left(v_3 + v_1v_2 + \frac{v_1^3}{3!}\right) = 0,\tag{33}
$$

$$
\frac{d^2v_5}{dx^2} + \frac{j}{x}\frac{dv_5}{dx} + \delta x^{-\beta}e^{v_0}\left(v_4 + v_1v_3 + \frac{v_2^2}{2!} + \frac{v_1^2v_2}{2!} + \frac{v_1^4}{4!}\right) = 0.
$$
\n(34)

The solutions of [\(30\)–\(34\)](#page-2-4) are

$$
v_0 = c, \t v_1 = -\frac{\delta e^c x^{2-\beta}}{(2-\beta)(j+1-\beta)}, \t v_2 = \frac{\delta^2 e^{2c} x^{4-2\beta}}{2(2-\beta)^2 (j+1-\beta)(j+3-2\beta)},
$$
  
\n
$$
v_3 = -\frac{\delta^3 e^{3c} (2j+4-3\beta)}{2(2-\beta)^2 (j+1-\beta)^2 (j+3-2\beta)(j+5-3\beta)} x^{6-3\beta},
$$
  
\n
$$
v_4 = \frac{\delta^4 e^{4c} (3j^2+16j-11j\beta-25\beta+17+9\beta^2)}{12(2-\beta)^4 (j+1-\beta)^3 (j+3-2\beta)(j+5-3\beta)(j+7-4\beta)} x^{8-4\beta},
$$
  
\n
$$
-\delta^5 e^{5c} \begin{pmatrix} 24j^4+316j^3-206j^2\beta+609j^2\beta^2-1890j^2\beta\\+1416j^2-745j\beta^3+3468j\beta^2-5190j\beta+2516j\\+324\beta^4-1991\beta^3+4419\beta^2-4234\beta+1488 \end{pmatrix} x^{10-5\beta},
$$
  
\n
$$
v_5 = \frac{120(2-\beta)^5 (j+1-\beta)^4 (j+3-2\beta)^2 (j+5-3\beta)(j+7-4\beta)(j+9-5\beta)},
$$

where  $\beta \neq 2$ , which is also satisfied by the corresponding closed-form solution [\[14\]](#page-5-9). The value of *c* is determined by using the Dirichlet condition in the boundary conditions [\(29\).](#page-2-3) For example, when  $j = \beta = 0$  and  $\delta = 0.86$ ,  $c = 0.8363$ .

#### *3.3. Example III*

An unsteady 1D form of  $(3)-(4)$  $(3)-(4)$  is

$$
\frac{\partial \theta}{\partial t} = \frac{\partial^2 \theta}{\partial x^2} + \delta e^{\theta} = 0, \quad (x, t) \in \Omega \subset \mathbb{R}^2,
$$
\n(36)

$$
\theta(x, 0) = 1/2x(1-x),\tag{37}
$$

$$
\frac{d\theta}{dx}(0,t) = 0, \qquad \theta(1,t) = 0.
$$
\n(38)

In line with [\[3\]](#page-5-2), we construct homotopy in the form

<span id="page-3-0"></span>
$$
\frac{\partial \theta}{\partial t} - \frac{\partial v_0}{\partial t} = p \left( \frac{\partial^2 \theta}{\partial x^2} + e^{\theta} - \frac{\partial v_0}{\partial t} \right), \quad (x, t) \in \Omega \subset \mathbb{R}^2.
$$
 (39)

After substituting Eq. [\(16\)](#page-1-5) into Eq. [\(39\)](#page-3-0) and collecting terms in *p*,

$$
\frac{\partial v_1}{\partial t} = \frac{\partial^2 v_0}{\partial x^2} - \frac{\mathrm{d}v_0}{\mathrm{d}t} + \mathrm{e}^{v_0},\tag{40}
$$

$$
\frac{\partial v_2}{\partial t} = \frac{\partial^2 v_1}{\partial x^2} + e^{v_0} v_1,\tag{41}
$$

$$
\frac{\partial v_3}{\partial t} = \frac{\partial^2 v_2}{\partial x^2} + e^{v_0} \left( v_2 + \frac{v_1^2}{2!} \right),\tag{42}
$$

$$
\frac{\partial v_4}{\partial t} = \frac{\partial^2 v_3}{\partial x^2} + e^{v_0} \left( v_3 + v_1 v_2 + \frac{v_1^3}{3!} \right),\tag{43}
$$

$$
\frac{\partial v_5}{\partial t} = \frac{\partial^2 v_4}{\partial x^2} + e^{v_0} \left( v_4 + v_1 v_3 + \frac{v_2^2}{2!} + \frac{v_1^2 v_2}{2!} + \frac{v_1^4}{4!} \right).
$$
\n(44)

In line with [\[1\]](#page-5-0), it is convenient to choose  $v_0 = 1/2x(1 - x)$ , then

$$
v_1 = \left(e^{\frac{1}{2}x(1-x)} - 1\right)t,\tag{45}
$$

$$
v_2 = \frac{t^2}{2!} \left[ e^{\frac{1}{2}x(1-x)} + \left(\frac{1}{2} - x\right)^2 - 2 \right] e^{\frac{1}{2}x(1-x)},\tag{46}
$$

$$
v_3 = \frac{t^3}{3!} \left[ 5 - 6e^{\frac{1}{2}x(1-x)} + \left( 5e^{\frac{1}{2}x(1-x)} - 7 \right) \left( \frac{1}{2} - x \right)^2 + 2e^{x(1-x)} + \left( \frac{1}{2} - x \right)^4 \right] e^{\frac{1}{2}x(1-x)},\tag{47}
$$

<span id="page-4-0"></span>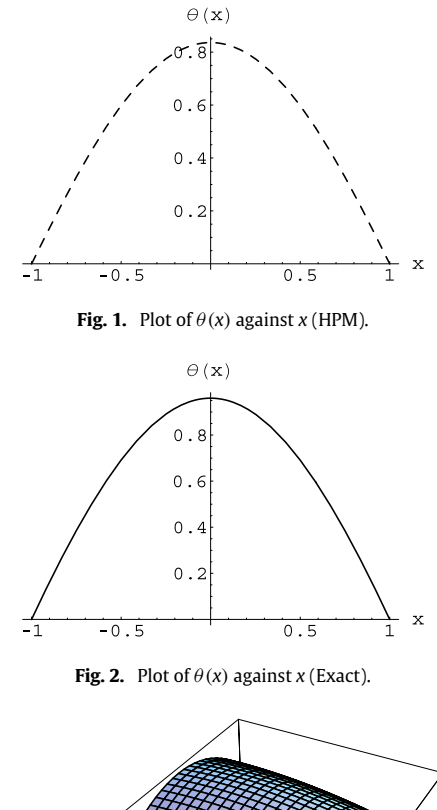

<span id="page-4-2"></span><span id="page-4-1"></span>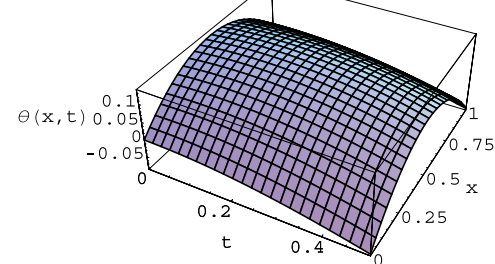

**Fig. 3.** 3D plot of  $\theta$ (*x*, *t*) against *x* (HPM).

$$
v_4 = \frac{t^4}{4!} \left[ -20 + 6e^{\frac{3}{2}x(1-x)} - 20e^{x(1-x)} + 31e^{\frac{1}{2}x(1-x)} + 34\left(\frac{1}{2} - x\right)^2 e^{x(1-x)} - 59\left(\frac{1}{2} - x\right)^2 e^{\frac{1}{2}x(1-x)} + 21\left(\frac{1}{2} - x\right)^4 e^{\frac{1}{2}x(1-x)} + 52\left(\frac{1}{2} - x\right)^2 - 8\left(\frac{1}{2} - x\right)^4 + \left(\frac{1}{2} - x\right)^6 - 20\left(\frac{1}{2} - x\right) e^{\frac{1}{2}x(1-x)} \right] e^{\frac{1}{2}x(1-x)}.
$$
\n(48)

$$
v_5 = \frac{t^5}{5!} \left[ \frac{\partial^2 v_4^*}{\partial x^2} + e^{\frac{1}{2}x(1-x)} \left( v_4^* + 4v_1^* v_3^* + \frac{30}{2!} v_2^{*2} + \frac{15}{2!} v_1^{*2} v_2^* + \frac{1}{4!} v_1^{*4} \right) \right] e^{\frac{1}{2}x(1-x)},\tag{49}
$$

where

$$
v_1^* = v_1/t, \qquad v_2^* = \frac{2!}{t^2} e^{\frac{-1}{2}x(1-x)} v_2, \qquad v_3^* = \frac{3!}{t^3} 3! e^{\frac{-1}{2}x(1-x)} v_3, \qquad v_4^* = \frac{4!}{t^4} 3! e^{\frac{-1}{2}x(1-x)} v_4.
$$
 (50)

## **4. Conclusion**

It is observed that [Fig. 1.](#page-4-0) obtained by the fifth order approximation (HPM) converges to the profiles given by the exact solution [\(Fig. 2\)](#page-4-1). Similarly, in the unsteady state, [Figs. 3](#page-4-2) and [4](#page-5-10) show that the HPM solution is reliable as it confirms the numerical solutions obtained by NDSolve in the MATHEMATICA package. Although the approximate homotopy perturbation

<span id="page-5-10"></span>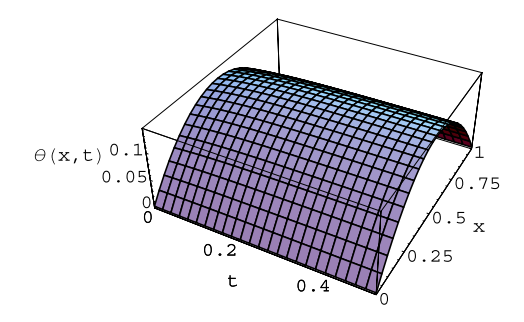

**Fig. 4.** 3D plot of  $\theta$ ( $x$ ,  $t$ ) against  $x$  (NDSolve).

method is found to work extremely well in the examples considered, the approach may be less effective and accurate in the presence of more complicated nonlinear source terms.

#### **References**

- <span id="page-5-0"></span>[1] E. Balakrishnan, A. Swift, G.C. Wake, Critical values for some non-class a geometries in thermal ignition theory, Mathematical and Computer Modelling 24 (1996) 1–10.
- <span id="page-5-1"></span>[2] D. Lesnic, The decomposition method for Cauchy reaction–diffusion problems, Applied Mathematics Letters 20 (2007) 412–418.
- <span id="page-5-2"></span>[3] A. Yildirim, Application of He's homotopy pertubation method for solving the Cauchy reaction–diffusion problem, Computers & Mathematics with Applications 57 (2009) 612–618.
- <span id="page-5-3"></span>[4] V. Bykov, Mathematical problems of multiphase combustion, Doctoral Thesis, Ben-Gurion Univerisity of Negev, 2004, pp. 63–64.
- <span id="page-5-4"></span>[5] J.H. He, Homotopy perturbation method: a new nonlinear analytical technique, Applied Mathematics and Computation 135 (2003) 73–79.
- <span id="page-5-5"></span>[6] J.H. He, Homotopy perturbation method for solving boundary value problems, Physics Letters A 350 (2006) 87–88.
- <span id="page-5-6"></span>[7] A. Yildirim, H. Kocak, Homotopy pertubation method for solving the space–time fractional advection dispersion equation, Advances in Water Resources 32 (2009) 1711–1716.
- [8] I. Ates, A. Yildirim, Application variational iteration method to fractional initial-value problems, International Journal of Nonlinear Sciences and Numerical Simulation 10 (2009) 877–883.
- [9] A. Konuralp, C. Konuralp, A. Yildirim, Numerical solution to Van Der Pol equation with fractional damping, Physica Scripta T 136 (2009) 014034. 5pp.
- [10] A. Yildirim, Y. Gulkanat, Analytical approach to fractional Zakharov–Kuznetsov equations by He's homotopy pertubation method, Communications in Theoretical Physics 53 (2010) 1005–1010.
- [11] S. Momani, A. Yildirim, Analytical approximate solutions of the fractional convection–diffusion equation with nonlinear source term by He's homotopy pertubation method, International Journal of Computer Mathematics 57 (2010) 1055-1065.
- <span id="page-5-7"></span>[12] S.O. Ajadi, A note on the thermal stability of a reactive non-Newtonian flow in a cylindrical pipe, International Communications in Heat and Mass Transfer 36 (2009) 63–68.
- <span id="page-5-8"></span>[13] S.S. Okoya, S.O. Ajadi, A.B. Kolawole, Thermal runaway for a reaction–diffusion equation, International Communications in Heat and Mass Transfer 30 (2003) 845–850.
- <span id="page-5-9"></span>[14] S.S. Okoya, S.O. Ajadi, Critical parameters for thermal conduction equation, Journal of Mechanics Research Communications 26 (1999) 363–370.